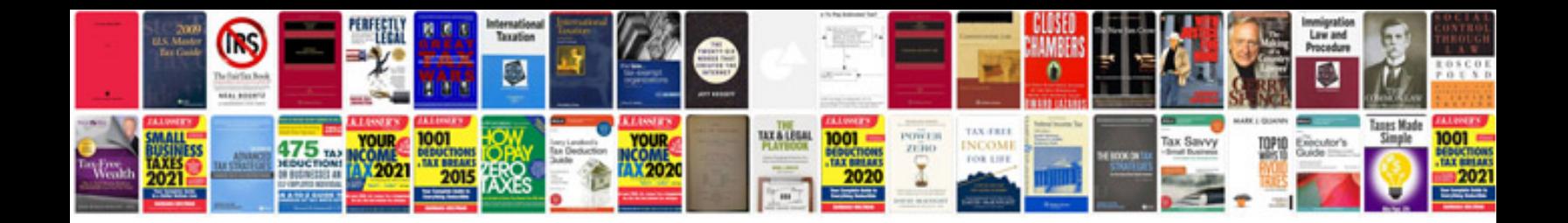

**Design document template word**

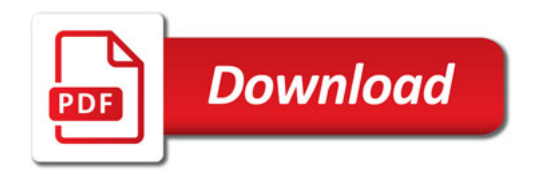

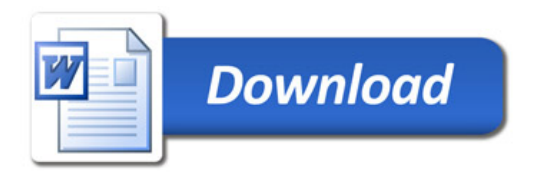